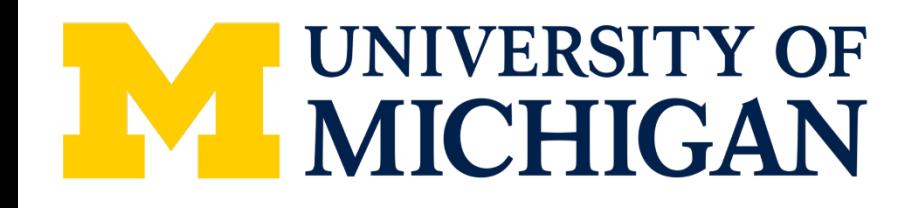

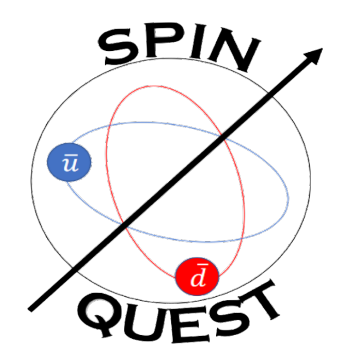

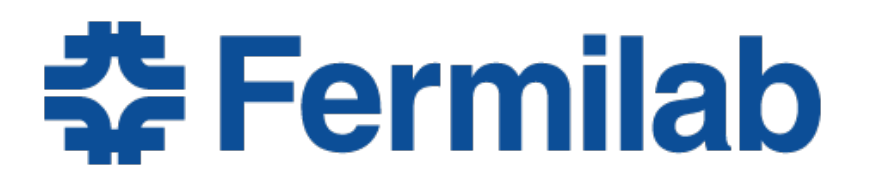

# FPGA Trigger for SpinQuest experiment

### on behalf of the SpinQuest collaboration

Ievgen Lavrukhin

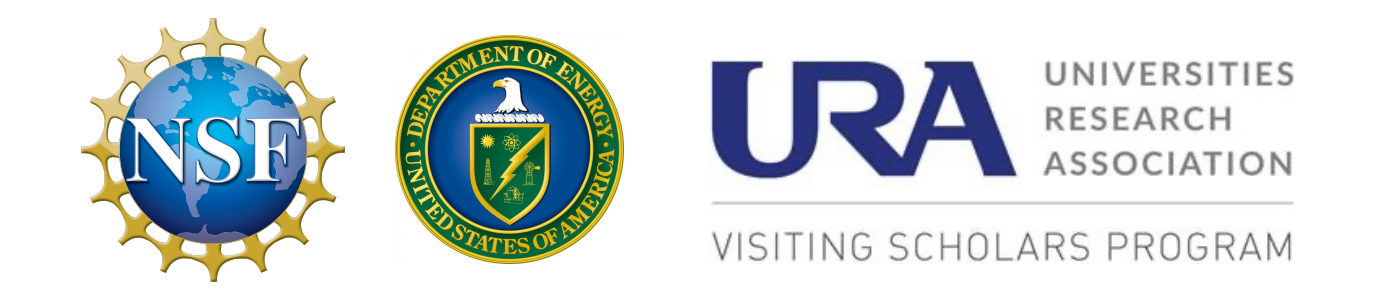

### **SpinQuest and Sivers F**

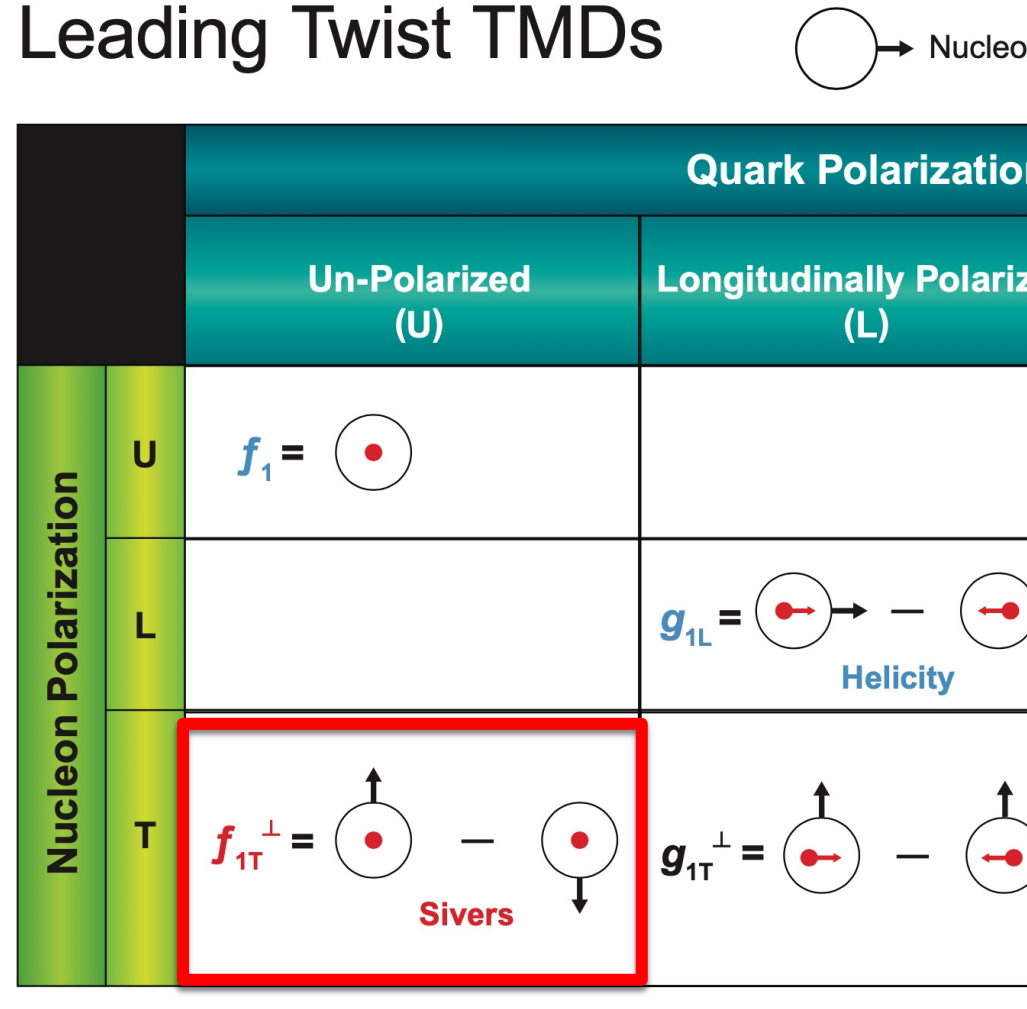

[taken from

Nucleo

- Valence u- and d- quark Sivers functions are in sign [SIDIS experiments by HERMES, CC
- Sea-quark Sivers function  $\Rightarrow$  SpinQuest

### **SpinQuest Experime**

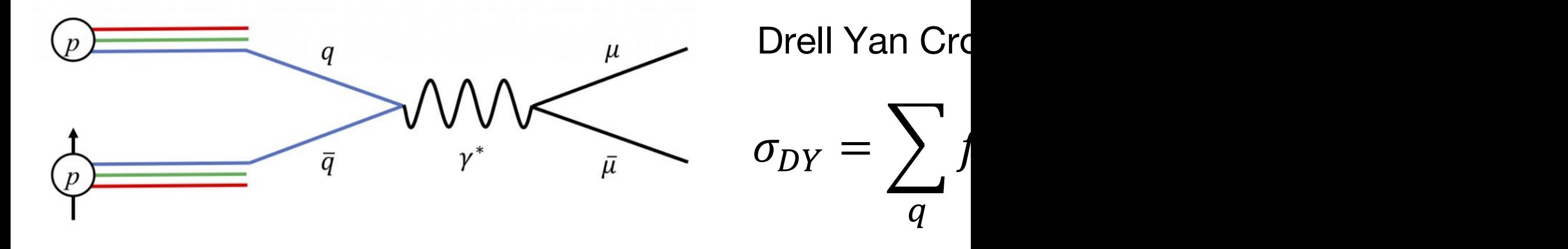

, where the distribution of unpolarized quarks in the po

$$
f_{\bar{q}p} \uparrow(x, k_{\perp}) = f_1^{\bar{q}}(x, k_{\perp}) - \underbrace{\left(f_{1T}^{\perp, \bar{q}}(x, k_{\perp})\right)}_{\text{Unpolarized TMD}}
$$

Accessing Sea Quark Sivers function from Asymmetry

$$
A_N = \frac{\sigma_\uparrow^{DY} - \sigma_\downarrow^{DY}}{\sigma_\uparrow^{DY} + \sigma_\downarrow^{DY}} \propto \frac{N_\uparrow^{DY} - N_\downarrow^{DY}}{N_\uparrow^{DY} + N_\downarrow^{DY}}
$$

#### **Spectrometer Overvi**

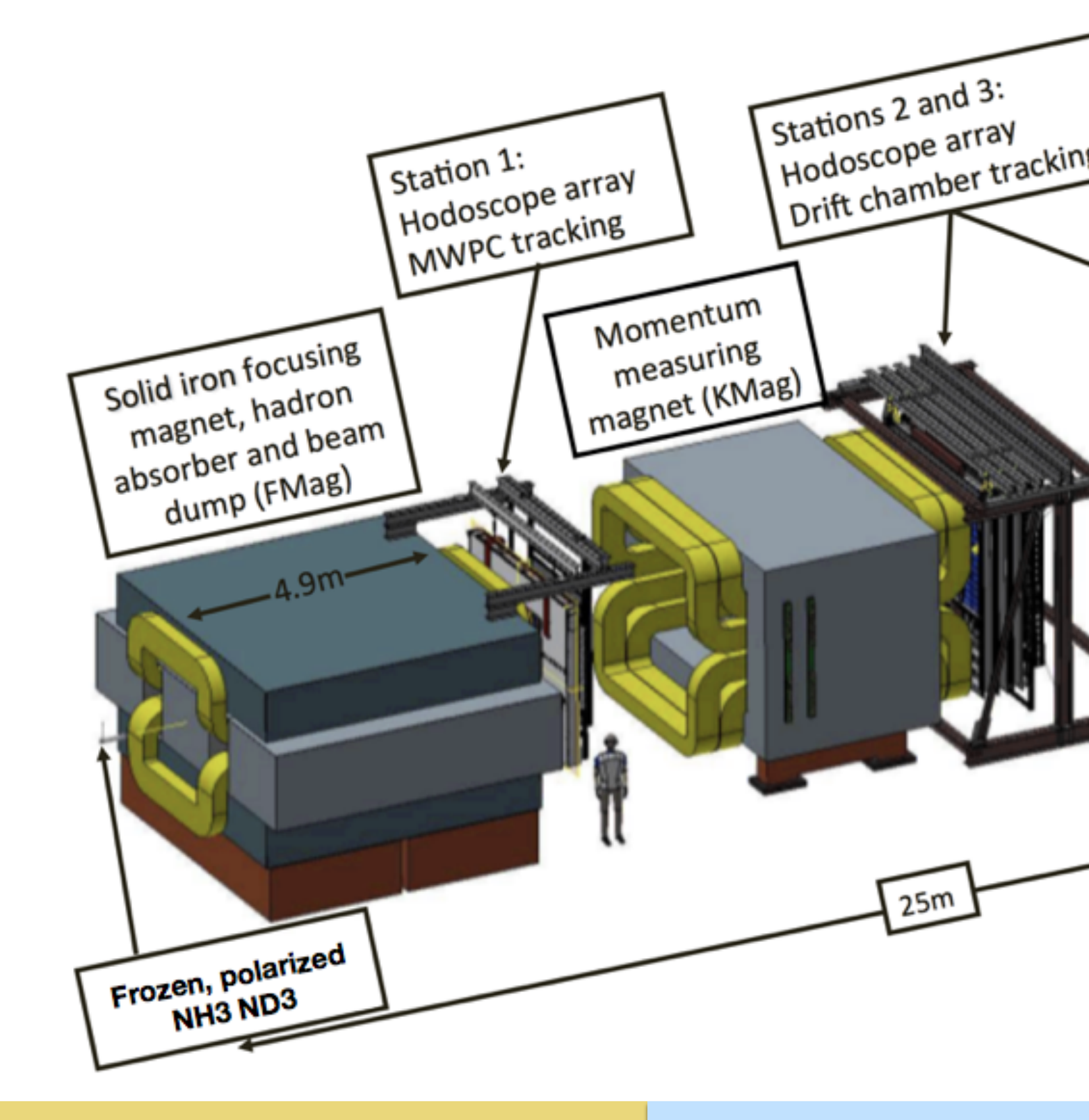

#### **Spectrometer Overvi**

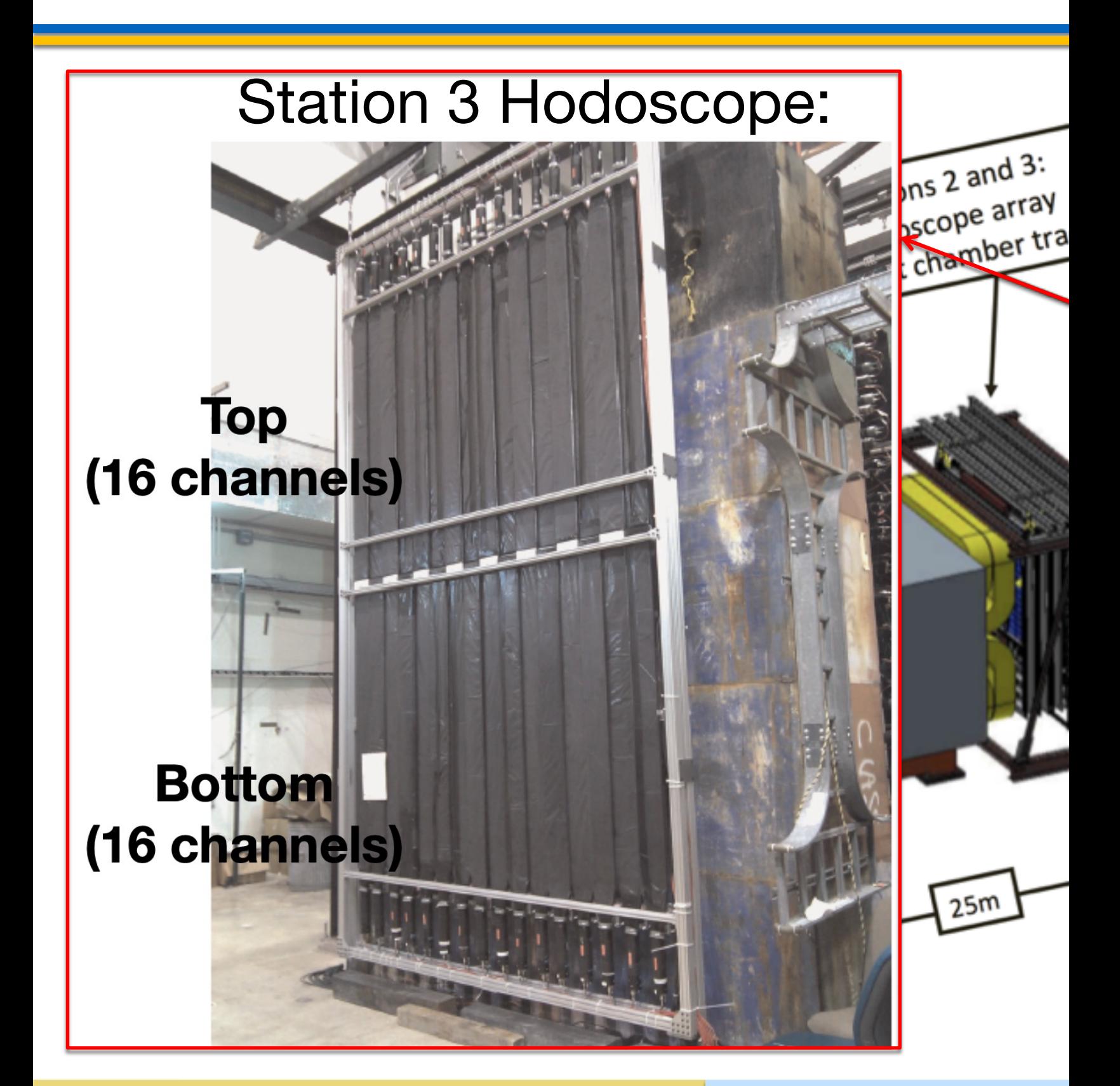

### **SpinQuest: Main Source of E**

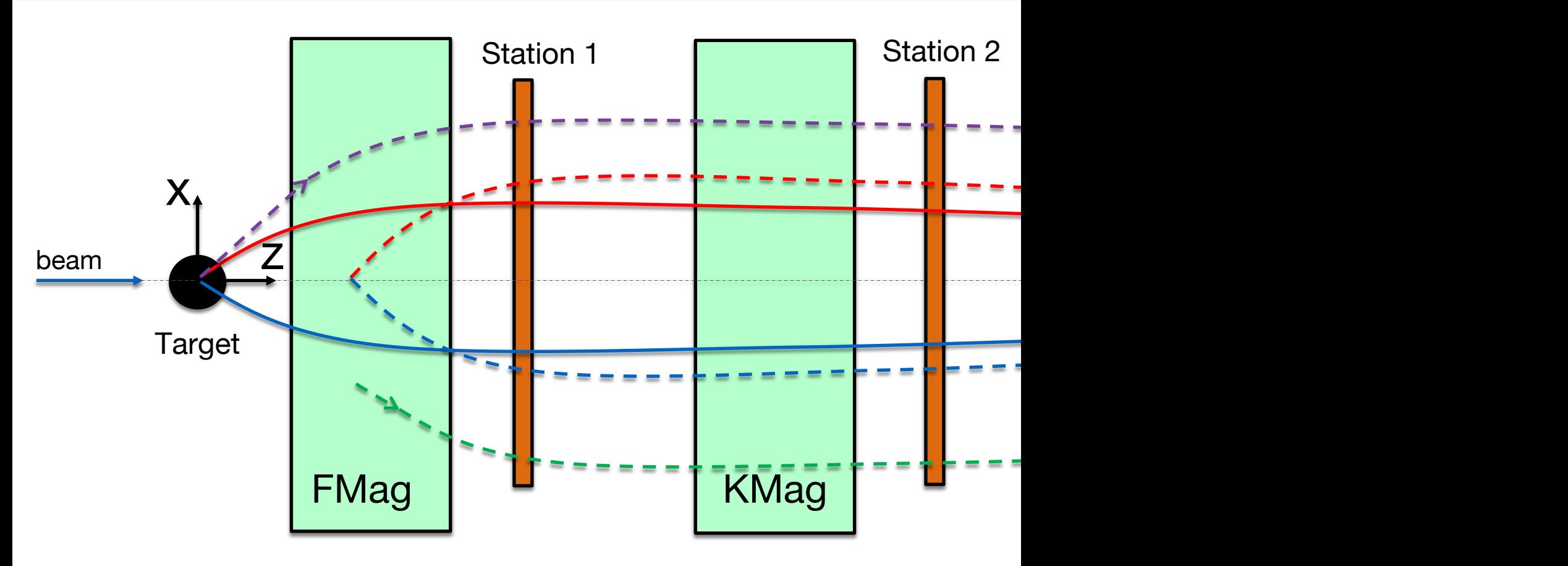

- 1. Solid red and blue are dimuon tracks (positive negative) from the target.
- 2. Dashed red and blue are dimuon tracks produ the beam dump.
- 3. Dashed purple is a track of a single muon produ target.
- 4. Dashed green is a track of a single muon produ the bea dump.

## **FGPA Trigger Overview:**

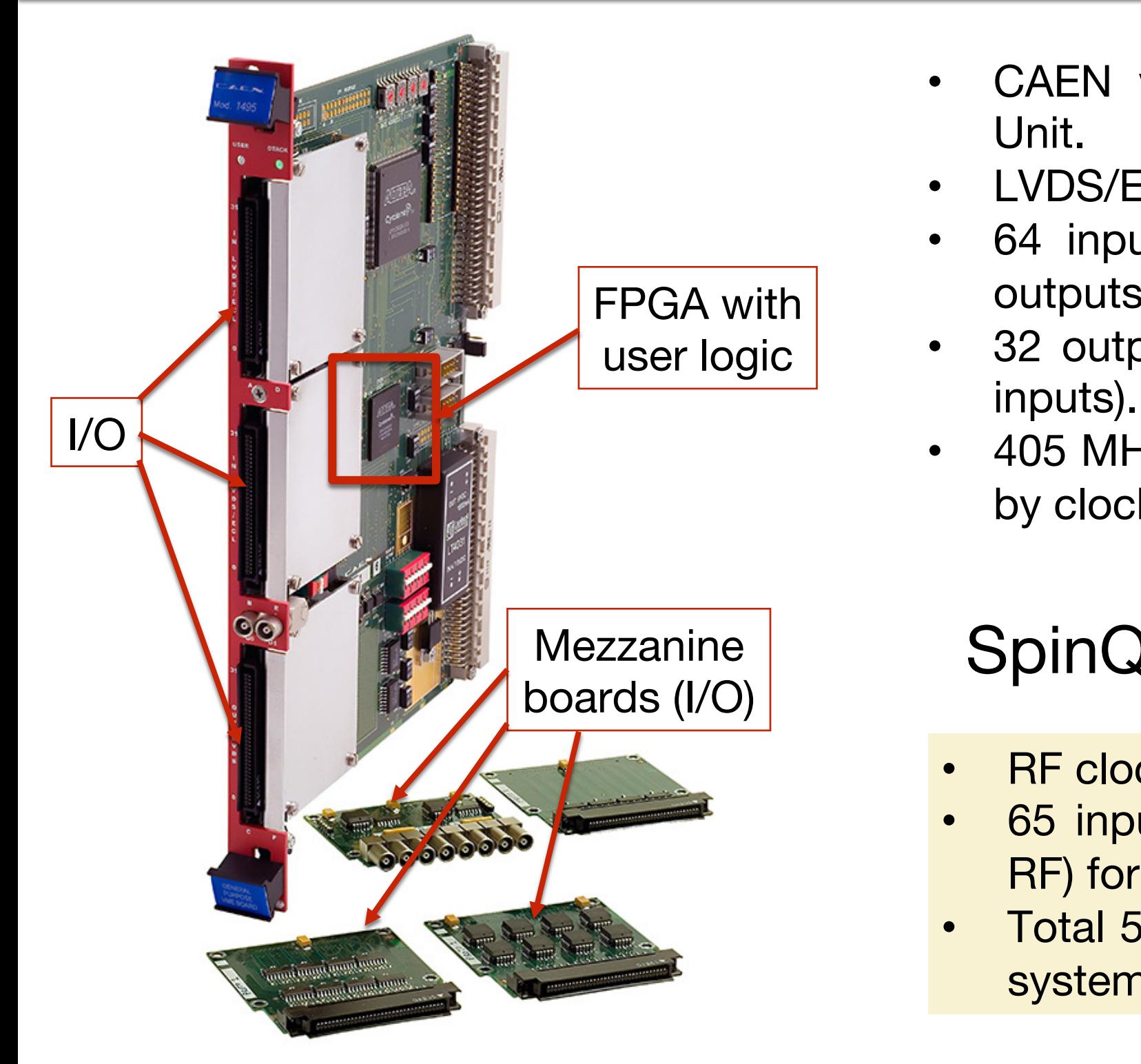

[https://www.caen.it/products/v1495/

Dr. I. Lavrukhin – jevgen@umich.edu SpinQuest@Fermila

**CAEN** 

**LVDS/E** 

64 inpu

outputs).

32 outp

inputs).

405 MH

by clock

**RF clod** 

65 inp

RF) for

Total 5

system

Unit.

### **FGPA Trigger Overview:**

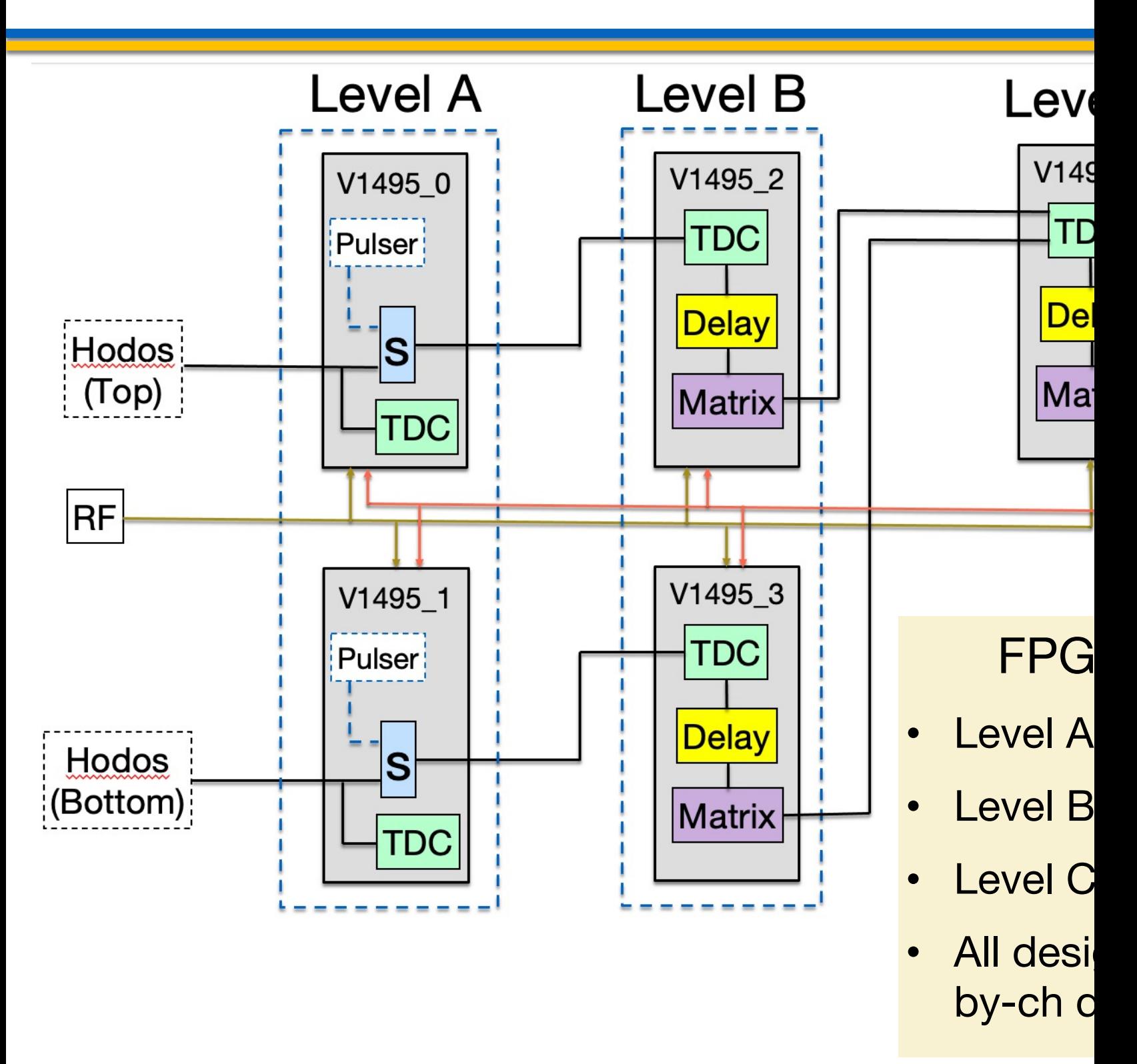

## **FPGA Trigger: Progre**

1. Buffered TDC data readout with a custom Daughter Card (DC):

[credit to Xinkun Chu]

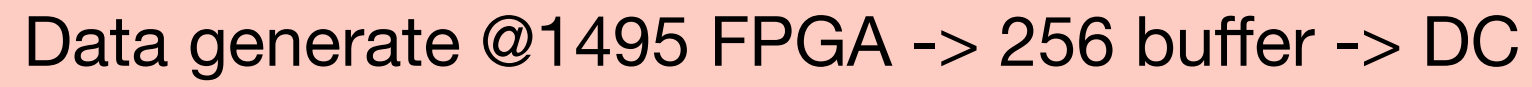

Main Features of DC:

- FPGA used as interface and memory controller.
- 32-MB SDRAM for buffering.
- Buffer size 2048 data words.
- Stores 6 physical events per spill.

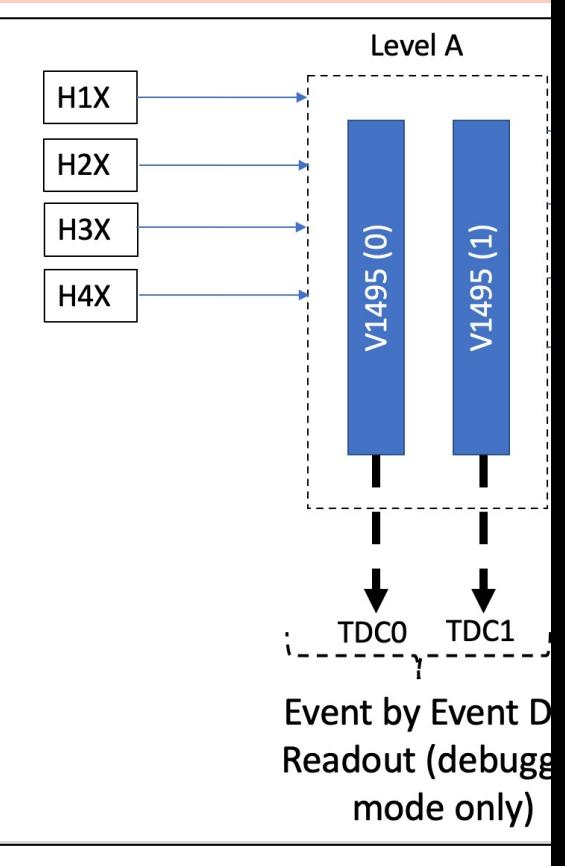

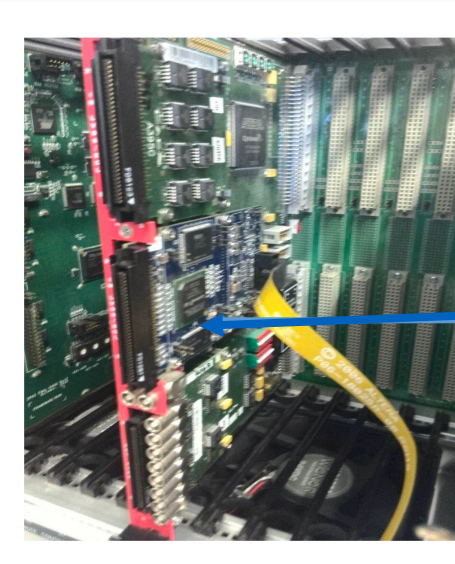

## **FPGA Trigger: Progre**

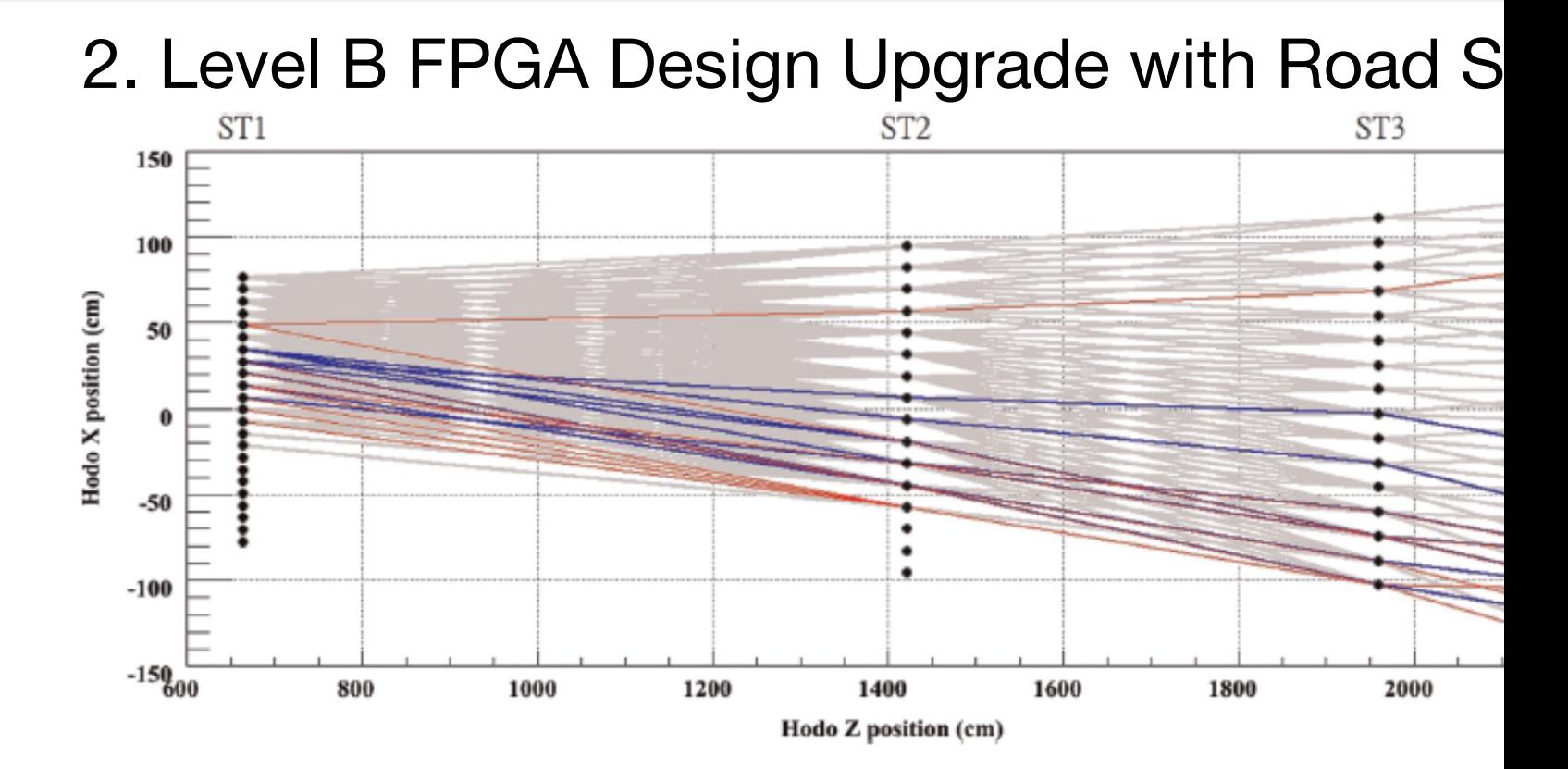

- Current V1495 FPGA design reads out TDC data or headers).
- The plan is to add Road Set IDs  $(16 \text{bit data word})$

#### $0xH_4H_3H_2H_1$

- Bits 0-3: bar fired at hodoscope station 1;
- Bits 4-7: bar fired at hodoscope station 2;
- Bits 8-11: bar fired at hodoscope station 3;
- Bits 12-15: bar fired at hodoscope station 4;

- Define patterns of hodoscope hist (road simulation [credit to M. Kim and K. Naka
- Test Trigger Efficiency for obtained road pulser.
- Use experimental data to remove noisy,
- Implement lookup table of roads as a tr FPGAs.
- Ready for data taking  $\odot$

# Thank you